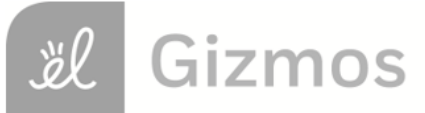

Name: \_\_\_\_\_\_\_\_\_\_\_\_\_\_\_\_\_\_\_\_\_\_\_\_\_\_\_\_\_\_\_\_\_\_\_\_\_\_ Date: \_\_\_\_\_\_\_\_\_\_\_\_\_\_\_\_\_\_\_\_\_\_\_\_

# **Student Exploration: Doppler Shift**

**Vocabulary:** Doppler shift, frequency, pitch, sonic boom, sound waves, wavelength

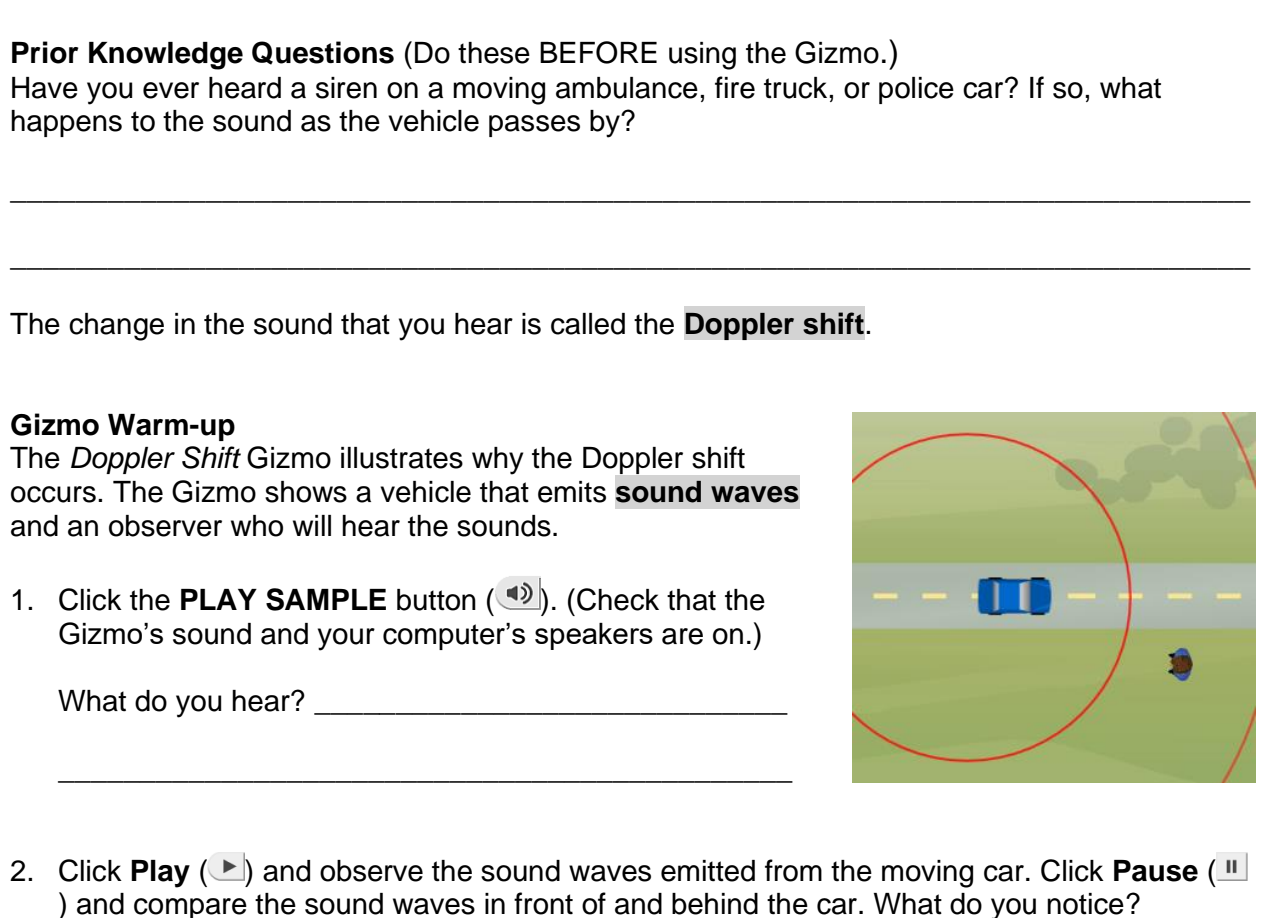

3. Use the **Ruler** to measure the **wavelength**, or the distance between the lines, of the waves in front of and behind the car. (Note: The red circles represent every thousandth wave.)

\_\_\_\_\_\_\_\_\_\_\_\_\_\_\_\_\_\_\_\_\_\_\_\_\_\_\_\_\_\_\_\_\_\_\_\_\_\_\_\_\_\_\_\_\_\_\_\_\_\_\_\_\_\_\_\_\_\_\_\_\_\_\_\_\_\_\_\_\_\_\_\_\_

Wavelength in front of car: \_\_\_\_\_\_\_\_\_\_\_\_\_\_ Wavelength behind car: \_\_\_\_\_\_\_\_\_\_\_\_\_

4. Why do you think the waves in front of the car have a shorter wavelength than the waves

\_\_\_\_\_\_\_\_\_\_\_\_\_\_\_\_\_\_\_\_\_\_\_\_\_\_\_\_\_\_\_\_\_\_\_\_\_\_\_\_\_\_\_\_\_\_\_\_\_\_\_\_\_\_\_\_\_\_\_\_\_\_\_\_\_\_\_\_\_\_\_\_\_

behind the car?  $\Box$ 

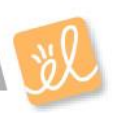

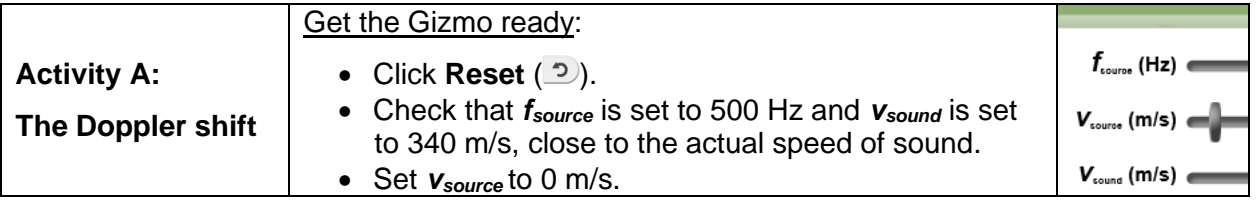

**Introduction:** The **pitch** of a sound, or how shrill or deep it is, is related to the **frequency** of the sound waves. The greater the number of sound waves passing by a point each second is, the higher the frequency and the pitch will be. The unit of frequency is the *hertz* (Hz).

### **Question: What causes the Doppler shift?**

- 1. Observe: With the car's velocity (*vsource*) set to 0 m/s, click **Play**. Notice the sound waves moving away from the car in all directions.
	- A. Increase the frequency of the sound waves by moving the *fsource* slider to the right.

How does this affect the spacing of the waves?

When the wavelength of the waves is short, the sound will be high in pitch.

B. Now decrease the frequency by moving the *fsource* slider all the way to the left.

How does this affect the spacing of the waves? \_\_\_\_\_\_\_\_\_\_\_\_\_\_\_\_\_\_\_\_\_\_\_\_\_\_\_\_\_\_\_\_\_

Sound waves that are spaced far apart will produce a lower, deeper pitch.

2. Measure: Click **Reset**. Set the frequency (*fsource*) to 1000 Hz. Change the velocity of the sound source (*vsource*) to 200 m/s. (The car is now an airplane.) At upper right, turn on the **Observed frequency (Hz)** checkbox.

Drag the observer onto the road. Click **Play**, and then click **Pause** when the sound waves first reach the observer.

- A. What is the frequency of sound waves in front of the plane?
- B. Click **Play**, and then click **Pause** just after the plane has passed the observer. What

is the frequency of sound waves behind the plane? \_\_\_\_\_\_\_\_\_\_\_\_\_\_\_\_\_\_\_\_\_\_\_\_\_\_\_\_\_\_

3. Summarize: Based on what you have learned, how will the sound that the observer hears change as the airplane passes by? Explain your answer.

\_\_\_\_\_\_\_\_\_\_\_\_\_\_\_\_\_\_\_\_\_\_\_\_\_\_\_\_\_\_\_\_\_\_\_\_\_\_\_\_\_\_\_\_\_\_\_\_\_\_\_\_\_\_\_\_\_\_\_\_\_\_\_\_\_\_\_\_\_\_\_\_\_

\_\_\_\_\_\_\_\_\_\_\_\_\_\_\_\_\_\_\_\_\_\_\_\_\_\_\_\_\_\_\_\_\_\_\_\_\_\_\_\_\_\_\_\_\_\_\_\_\_\_\_\_\_\_\_\_\_\_\_\_\_\_\_\_\_\_\_\_\_\_\_\_\_

\_\_\_\_\_\_\_\_\_\_\_\_\_\_\_\_\_\_\_\_\_\_\_\_\_\_\_\_\_\_\_\_\_\_\_\_\_\_\_\_\_\_\_\_\_\_\_\_\_\_\_\_\_\_\_\_\_\_\_\_\_\_\_\_\_\_\_\_\_\_\_\_\_

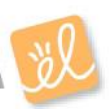

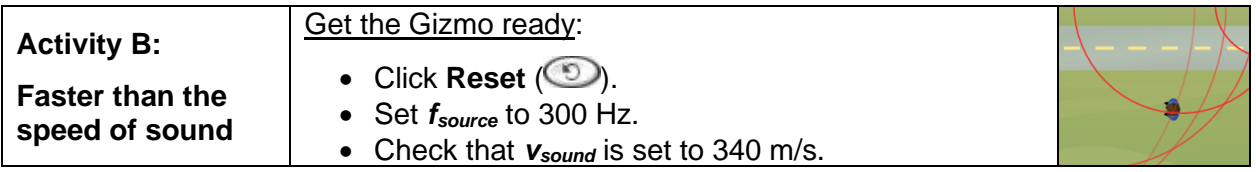

**Introduction:** On October 14, 1947, the Air Force test pilot Chuck Yeager became the first man to officially travel faster than the speed of sound in level flight. Modern fighter jets can fly nearly three times the speed of sound.

### **Question: What happens when objects travel faster than the speed of sound?**

1. Observe: Some jet planes can travel faster than the speed of sound. Place the observer below the road, and set the velocity of the plane (*vsource*) to 500 m/s. Click **Play**.

\_\_\_\_\_\_\_\_\_\_\_\_\_\_\_\_\_\_\_\_\_\_\_\_\_\_\_\_\_\_\_\_\_\_\_\_\_\_\_\_\_\_\_\_\_\_\_\_\_\_\_\_\_\_\_\_\_\_\_\_\_\_\_\_\_\_\_\_\_\_\_\_\_

Observe for a while, and then click **Pause**. What do you notice? \_\_\_\_\_\_\_\_\_\_\_\_\_\_\_\_\_\_\_\_\_\_

2. Make a sketch: Click **Reset**. The red circles represent every thousandth sound wave. To see more waves, turn on **Display additional waves**. Click **Play** and observe.

Sketch the sound waves in the diagram at right.

- 3. Infer: Think about what the observer would experience as the jet flew by.
	- A. Describe what the observer would see and hear as the plane flew by. \_\_\_\_\_\_\_\_\_
	- B. Supersonic aircraft produce a loud noise called a **sonic boom**. Look at the waves hitting the observer. Based on what you see, what causes a sonic boom?

\_\_\_\_\_\_\_\_\_\_\_\_\_\_\_\_\_\_\_\_\_\_\_\_\_\_\_\_\_\_\_\_\_\_\_\_\_\_\_\_\_\_\_\_\_\_\_\_\_\_\_\_\_\_\_\_\_\_\_\_\_\_\_\_\_\_\_

\_\_\_\_\_\_\_\_\_\_\_\_\_\_\_\_\_\_\_\_\_\_\_\_\_\_\_\_\_\_\_\_\_\_\_\_\_\_\_\_\_\_\_\_\_\_\_\_\_\_\_\_\_\_\_\_\_\_\_\_\_\_\_\_\_\_\_

\_\_\_\_\_\_\_\_\_\_\_\_\_\_\_\_\_\_\_\_\_\_\_\_\_\_\_\_\_\_\_\_\_\_\_\_\_\_\_\_\_\_\_\_\_\_\_\_\_\_\_\_\_\_\_\_\_\_\_\_\_\_\_\_\_\_\_

\_\_\_\_\_\_\_\_\_\_\_\_\_\_\_\_\_\_\_\_\_\_\_\_\_\_\_\_\_\_\_\_\_\_\_\_\_\_\_\_\_\_\_\_\_\_\_\_\_\_\_\_\_\_\_\_\_\_\_\_\_\_\_\_\_\_\_

\_\_\_\_\_\_\_\_\_\_\_\_\_\_\_\_\_\_\_\_\_\_\_\_\_\_\_\_\_\_\_\_\_\_\_\_\_\_\_\_\_\_\_\_\_\_\_\_\_\_\_\_\_\_\_\_\_\_\_\_\_\_\_\_\_\_\_

\_\_\_\_\_\_\_\_\_\_\_\_\_\_\_\_\_\_\_\_\_\_\_\_\_\_\_\_\_\_\_\_\_\_\_\_\_\_\_\_\_\_\_\_\_\_\_\_\_\_\_\_\_\_\_\_\_\_\_\_\_\_\_\_\_\_\_

C. At major sporting events in America, a flight squadron such as the Blue Angels often flies over the stadium in a tight formation at supersonic speeds. Would spectators in the stands hear the jet planes first or see them first? Explain your reasoning.

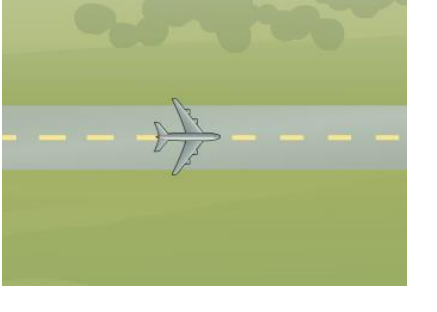

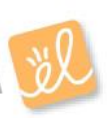

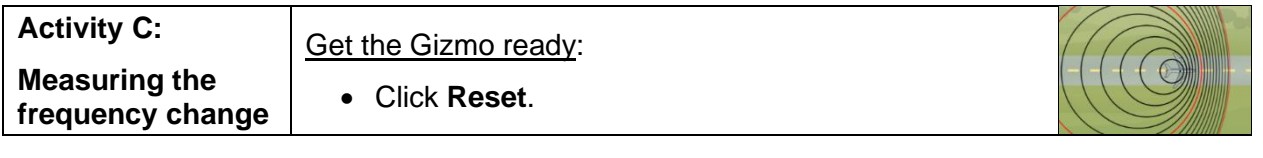

#### **Question: What factors affect the magnitude of the Doppler shift?**

- 1. Observe: Using the Gizmo, try to determine how each factor (*fsource*, *vsource*, and *vsound*) affects the observed Doppler shift. Based on what you have observed, how will each of these actions affect the magnitude of the Doppler shift?
	- A. Increasing the frequency of the sound ( $f_{source}$ ): \_\_\_\_\_\_\_\_\_\_\_\_\_\_\_\_\_\_\_\_\_\_\_\_\_\_\_\_\_\_

\_\_\_\_\_\_\_\_\_\_\_\_\_\_\_\_\_\_\_\_\_\_\_\_\_\_\_\_\_\_\_\_\_\_\_\_\_\_\_\_\_\_\_\_\_\_\_\_\_\_\_\_\_\_\_\_\_\_\_\_\_\_\_\_\_\_\_

\_\_\_\_\_\_\_\_\_\_\_\_\_\_\_\_\_\_\_\_\_\_\_\_\_\_\_\_\_\_\_\_\_\_\_\_\_\_\_\_\_\_\_\_\_\_\_\_\_\_\_\_\_\_\_\_\_\_\_\_\_\_\_\_\_\_\_

\_\_\_\_\_\_\_\_\_\_\_\_\_\_\_\_\_\_\_\_\_\_\_\_\_\_\_\_\_\_\_\_\_\_\_\_\_\_\_\_\_\_\_\_\_\_\_\_\_\_\_\_\_\_\_\_\_\_\_\_\_\_\_\_\_\_\_

- B. Increasing the velocity of the source (*vsource*): \_\_\_\_\_\_\_\_\_\_\_\_\_\_\_\_\_\_\_\_\_\_\_\_\_\_\_\_\_\_\_
- C. Increasing the speed of sound (*vsound*): \_\_\_\_\_\_\_\_\_\_\_\_\_\_\_\_\_\_\_\_\_\_\_\_\_\_\_\_\_\_\_\_\_\_\_\_
- 2. Measure: Set *fsource* to 500 Hz, *vsource* to 200 m/s, and *vsound* to 340 m/s. Turn on **Observed frequency**, and drag the observer into the middle of the road.
	- A. Click **Play**, and then click **Pause** just before the airplane reaches the observer. What

is the frequency observed by a person in front of the airplane? \_\_\_\_\_\_\_\_\_\_\_\_\_\_\_\_

B. Click **Play**, and then click **Pause** just after the airplane has passed the observer.

What is the frequency observed by a person behind the airplane?

C. To measure the magnitude of the Doppler shift, divide the frequency of sound waves

in front of the plane by the frequency behind the plane. What do you get?

3. Gather data: For each combination, measure the frequencies of the sound waves in front of and behind the moving sound source. Then divide the first number by the second number to calculate the Doppler shift magnitude. In the first experiment, find the effect of frequency.

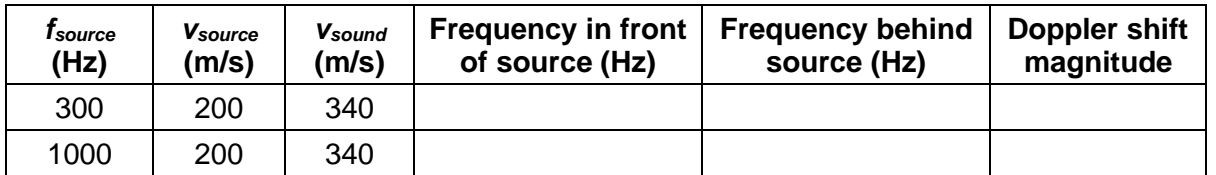

**(Activity C continued on next page)**

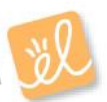

## **Activity C (continued from previous page)**

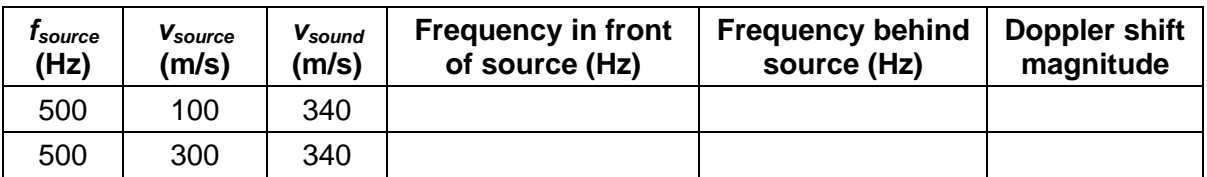

Now gather data to determine the effect of the sound source velocity.

Finally, gather data to see the effect of the speed of sound. (Note: The speed of sound in Earth's atmosphere ranges from about 274 m/s to 355 m/s.)

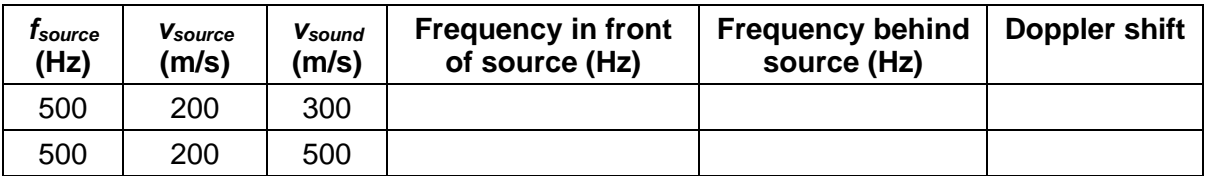

- 4. Analyze: Look carefully at the Doppler shifts for each experiment.
	- A. What effect did increasing the frequency of the sound (*fsource*) have on the magnitude of the Doppler shift?
	- B. What effect did increasing the velocity of the sound source (*vsource*) have on the

magnitude of the Doppler shift? **Example 20** and the state of the Doppler shift?

C. What effect did increasing the velocity of sound (*vsound*) have on the magnitude of the

Doppler shift?

5. Think and discuss: Why did the magnitude of the Doppler shift increase as the velocity of the sound source increased, but decreased as the velocity of sound increased? If possible, discuss your answers with your classmates and teacher.

\_\_\_\_\_\_\_\_\_\_\_\_\_\_\_\_\_\_\_\_\_\_\_\_\_\_\_\_\_\_\_\_\_\_\_\_\_\_\_\_\_\_\_\_\_\_\_\_\_\_\_\_\_\_\_\_\_\_\_\_\_\_\_\_\_\_\_\_\_\_\_\_\_

\_\_\_\_\_\_\_\_\_\_\_\_\_\_\_\_\_\_\_\_\_\_\_\_\_\_\_\_\_\_\_\_\_\_\_\_\_\_\_\_\_\_\_\_\_\_\_\_\_\_\_\_\_\_\_\_\_\_\_\_\_\_\_\_\_\_\_\_\_\_\_\_\_

\_\_\_\_\_\_\_\_\_\_\_\_\_\_\_\_\_\_\_\_\_\_\_\_\_\_\_\_\_\_\_\_\_\_\_\_\_\_\_\_\_\_\_\_\_\_\_\_\_\_\_\_\_\_\_\_\_\_\_\_\_\_\_\_\_\_\_\_\_\_\_\_\_

\_\_\_\_\_\_\_\_\_\_\_\_\_\_\_\_\_\_\_\_\_\_\_\_\_\_\_\_\_\_\_\_\_\_\_\_\_\_\_\_\_\_\_\_\_\_\_\_\_\_\_\_\_\_\_\_\_\_\_\_\_\_\_\_\_\_\_\_\_\_\_\_\_

\_\_\_\_\_\_\_\_\_\_\_\_\_\_\_\_\_\_\_\_\_\_\_\_\_\_\_\_\_\_\_\_\_\_\_\_\_\_\_\_\_\_\_\_\_\_\_\_\_\_\_\_\_\_\_\_\_\_\_\_\_\_\_\_\_\_\_\_\_\_\_\_\_

\_\_\_\_\_\_\_\_\_\_\_\_\_\_\_\_\_\_\_\_\_\_\_\_\_\_\_\_\_\_\_\_\_\_\_\_\_\_\_\_\_\_\_\_\_\_\_\_\_\_\_\_\_\_\_\_\_\_\_\_\_\_\_\_\_\_\_\_\_\_\_\_\_

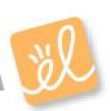